## Creating volunteer opportunities

Help Benevity users support your cause with their time and talents by creating Volunteer Opportunities.

When people search for Volunteering Opportunities through their Benevitypowered giving site, they ind relevant events based on their location, as well as their personal skills & interests. By regularly creating and publishing Volunteer Opportunities, you'll enable people interested in supporting your organization to sign-up and take part in your events.

Creating Volunteer Opportunities helps more people ind, connect with and support your organization.

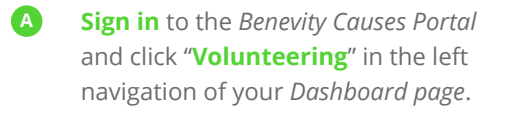

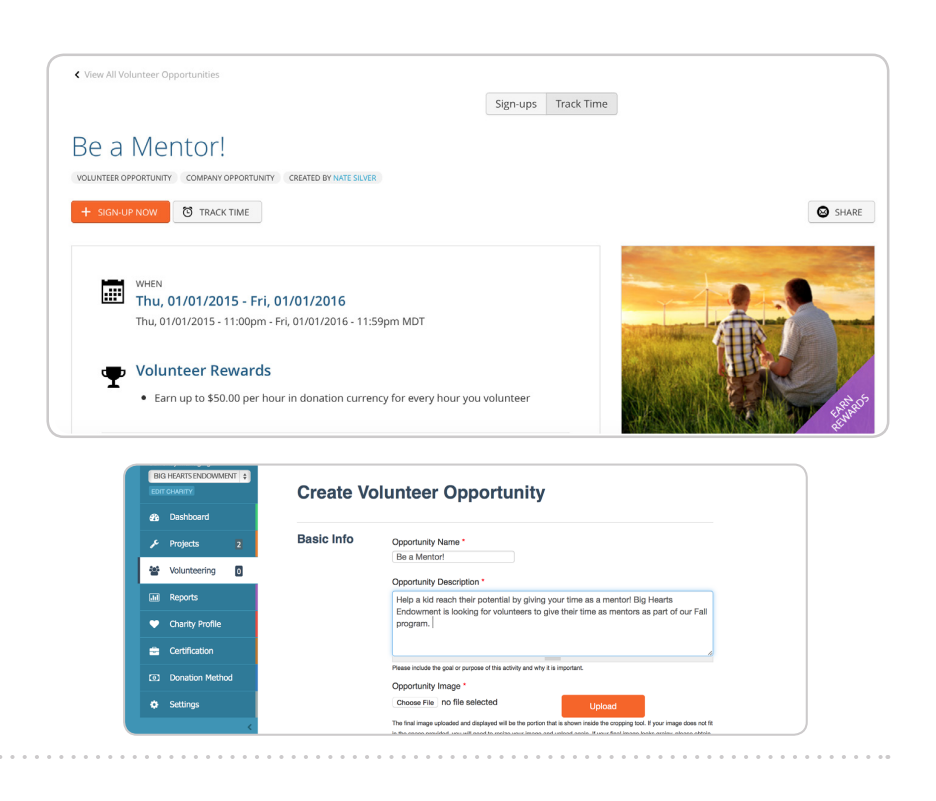

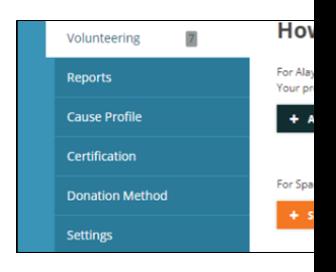

## **B** Click **Create New Volunteer Opportunity.**

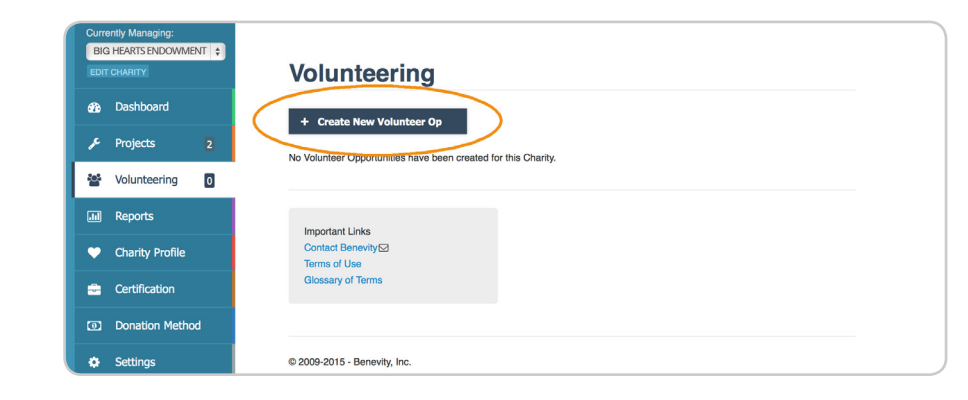

1

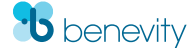